$CS 101$ , Spring  $2014$  — April 1st — Exam 2 Name:  $\frac{1}{200}$ 

Question 1. [3 points] What output is printed by the following code?

```
int arr[4] = \{13, 1, 9, 18\};print(f("%i\n', arr[3]);
```
Question 2. [3 points] Specify a function prototype for the following function:

```
int AreaOfRectangle(int L, int W) {
    return L * W;
}
```
Prototype:

Question 3. [4 points] Specify a function (prototype and definition) that accepts one double value as an argument and returns a double value representing the argument cubed.

Prototype:

Definition:

Question 4. [3 points] You are writing a program which calls for the repeated use of a constant value, 9.81, representing gravity. Show how to declare a symbolic constant called GRAVITY to represent this value.

Question 5. [4 points] What output is printed by the following program (which begins on the left and continues on the right)?

```
#include <stdio.h>
int divideByTwo(int x);
int main(void) {
    int input = 5, output;
    output = divideByTwo(input);
    printf("%i\n", output);
    return 0;
}
                                       int divideByTwo(int x) {
                                           int result = x/2;
                                           return result;
                                       }
```
Question 6. [4 points] What output is printed by the following program? Explain briefly.

```
#include <stdio.h>
int main(void) {
    int arr[2] = {3, 8};int x = arr[2];
    printf("%i\n", x);
    return 0;
}
```
Question 7. [4 points] Consider the following array declaration: int grid[5][3];

For the element references below, circle the ones that are legal (in-bounds), and cross out the ones that are not legal (out-of-bounds).

- $grid[1][1]$ •  $grid[4][2]$
- grid[5][3] •  $grid[0][2]$

Question 8. [6 points] What output is printed by the following program?

```
#include <stdio.h>
int main(void) {
  int a[4] = \{ 0, 3, 1, 0 \};int b[4] = \{ 1, 8, 4, 7 \};for (int i = 0; i < 4; i++) {
   printf("%i ", b[a[i]]);
  }
 return 0;
}
```
Question 9. [6 points] Consider the following program (which begins on the left and continues on the right):

```
#include <stdio.h>
int main(void) {
  int arr[10];
  int count = 0;
  printf("Enter 10 integers: ");
  for (int i = 0; i < 10; i++) {
    scanf("%i", &arr[i]);
  }
                                         for (int i = 0; i < 10; i++) {
                                           if (\arr[i] + \arr[i+1] == 7) {
                                             count++;
                                           }
                                         }
                                         printf("%i pairs sum to 7\n",
                                                count);
                                         return 0;
                                       }
```
Briefly explain the bug in this code.

Question 10. [8 points] Consider the following partially-specified program (on the left), and expected output (on the right):

```
#include <stdio.h>
char choose(int x, int y);
int main(void) {
 for (int j = 0; j < 6; j++) {
   for (int i = 0; i < 6; i++) {
     printf("%c", choose(i, j));
   }
   printf("\n'\n');
 }
 return 0;
}
                                         ******
                                         * *
                                         * *
                                         * *
                                         * *
                                         ******
```
Show a definition of the choose function so that the program will produce the output shown. Hint: a literal character can be specified using single quotes (e.g., 'A' is the literal character A.)

## Programming Questions

Note: For all of the programming questions, you should use scanf to read the input value(s) required by the program.

Note: Make sure your programs produce the output in exactly the format described, including capitalization and punctuation. You may not receive credit for programs that produce incorrectlyformatted output.

Getting started: Start Cygwin Terminal and Notepad++. (Note: do not open any other programs.) Your instructor will give you the name of a zip file. In Cygwin Terminal, run the following commands:

```
cd h:
mkdir -p CS101
cd CS101
curl -O http://faculty.ycp.edu/~dhovemey/spring2014/cs101/assign/zipfile
unzip zipfile
cd CS101_Exam2
```
Note that in the curl command, the  $-0$  has the letter 'O', not the digit '0'.

Substitute the name of the zip file for *zipfile*.

Editing code: Use Notepad  $++$  to open the source file (e.g., question11.cpp) referred to in the question. Do not open any files other than the ones for the exam.

Compiling: To compile the program for Question 11, run the following command in Cygwin Terminal:

make question11.exe

Change the number as appropriate for the other questions (e.g., question12.exe).

Running: To run the program for Question 11, run the following command in Cygwin Terminal:

./question11.exe

Change the number as appropriate for the other questions (e.g., question12.exe).

To submit: In Cygwin Terminal, run the command

make submit

Enter your Marmoset username and password when prompted.

## Good luck!

Question 11. [30 points] Complete the program in question11.cpp so that it prompts the user to enter 10 integer values. After the values have been entered, it should print a line with the text Rotated values:, followed by a line with the values "rotated" one position to the right, meaning that the last value entered should be printed first, and then the other values should be printed in the order in which they were entered.

Example run (user input in bold):

Enter 10 integer values: 8 7 45 49 42 20 8 44 1 40 Rotated values: 40 8 7 45 49 42 20 8 44 1

Hints:

- Use an array to store the values entered by the user
- Print all values on a single line
- Make sure that there is a space after each value

Question 12. [25 points] Modify the program in question12.cpp so that it prints the following output:

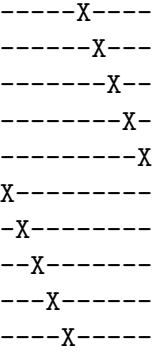

Important requirement: Do not modify the main function in any way. Instead, write a prototype and definition for the choose function as indicated by the comments in question12.cpp.

Hints:

• A literal character can be specified using single quotes (e.g.,  $A'$ ) is the literal character A.)